## Inhaltsverzeichnis

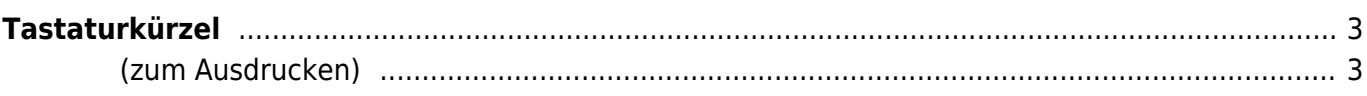

<span id="page-2-0"></span>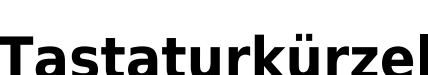

## <span id="page-2-1"></span>**(zum Ausdrucken)**

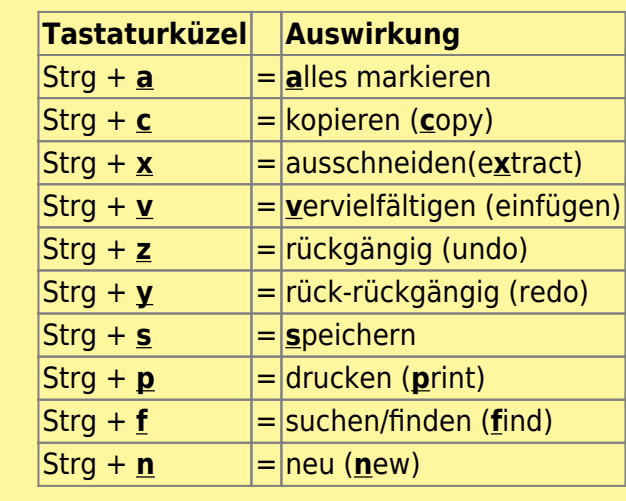

alternativ zu (Strg **–** Ctrl)

## — [Roland Otto](mailto:EURoBa-Wiki@EURoBa.de) 2023/05/10 21:47

Diese Seite wird unterstützt von: [EURoBa - Software Development](https://EURoBa.de)

## [\[Tastaturkürzel,](https://www.euroba.de/doku.php?id=tag:tastaturkuerzel&do=showtag&tag=%5BTastaturk%C3%BCrzel) [EDV,](https://www.euroba.de/doku.php?id=tag:edv&do=showtag&tag=EDV) [Tipps & Tricks\]](https://www.euroba.de/doku.php?id=tag:tipps_tricks&do=showtag&tag=Tipps_%26_Tricks%5D)

From: <https://www.euroba.de/>- **- Wiki**

Permanent link: **<https://www.euroba.de/doku.php?id=secrets-offen:excel:tastaturkuerzel>**

Last update: **21-05-2023 14:14**

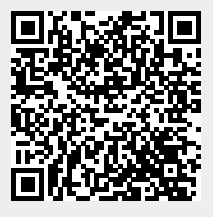